## 1.1.1 Windows 下刷卡机系统自动化测试平台

该方案中,主要通过自动化测试引擎软件部分调用 windows 下需要测试的 dll 和 exe 文 件,还有就是通过实时以太网访问二位刷卡控制平台。

通过自动化测试引擎中的测试用例定义工具分别定义不同的软件读取动作和硬件刷卡 等动作部分。

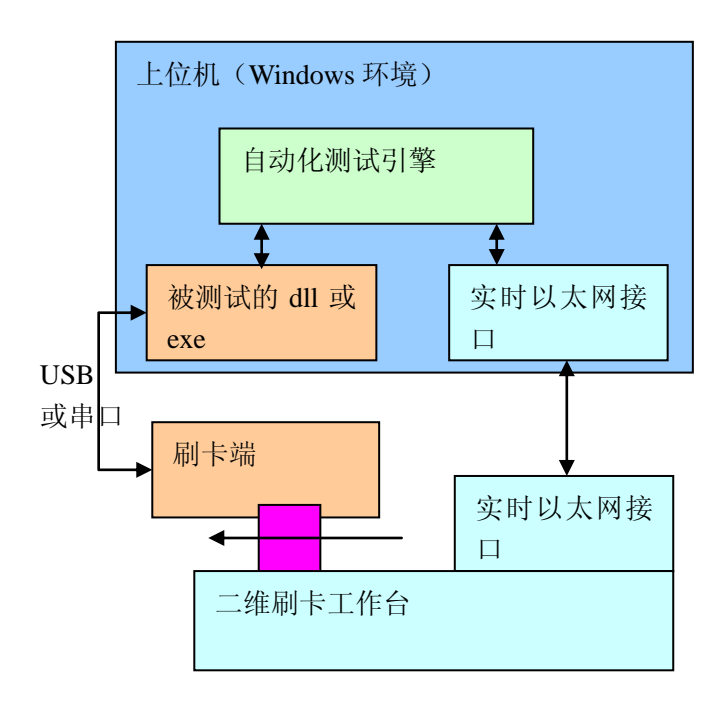

然后分别组织不同的测试用例执行就可以实现自动化测试。

图 1:方案一,针对 windows 下的本机测试方案